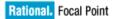

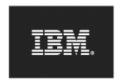

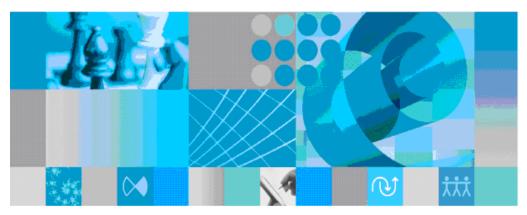

Web Services API version 2.0 Reference Manual

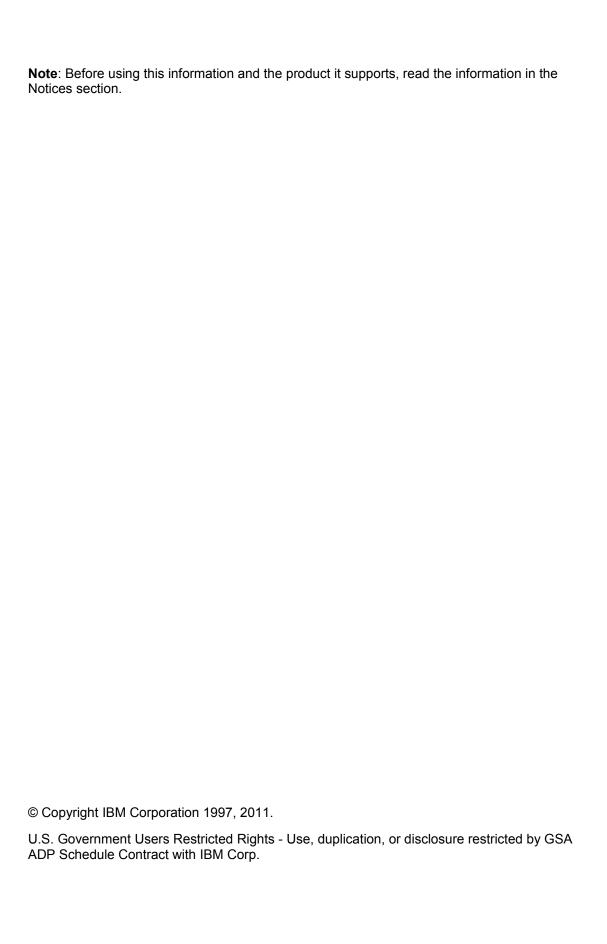

## **Table of contents**

| Rational Focal Point Web Services API | 7  |
|---------------------------------------|----|
| WSDL                                  | 7  |
| SOAP                                  | 7  |
| Faults                                | 7  |
| Security                              | 8  |
| Aliases and resources                 | 8  |
| Elements                              | 8  |
| Domains                               | 8  |
| Workspaces                            | 9  |
| Attributes                            | 9  |
| Services                              | 9  |
| Authentication                        | 11 |
| authenticate                          | 11 |
| endSession                            | 12 |
| Reading data                          | 13 |
| getElement                            | 13 |
| getElements                           | 14 |
| getElementsByAlias                    | 16 |
| getAttributeDefinitions               | 17 |
| getFileContent                        | 18 |
| getModules                            | 20 |
| getViews                              | 21 |
| getWorkspaces                         | 22 |
| getExternalLink                       | 23 |
| Change history                        | 24 |
| getChangedElements                    | 24 |
| getHistory                            | 26 |
| getElementHistory                     | 27 |
| getAttributeHistory                   | 27 |
| Additions and updates                 | 29 |
| addElement                            | 29 |

|     | addElements          | 30 |
|-----|----------------------|----|
|     | updateElement        | 31 |
|     | updateElements       | 32 |
|     | writeElement         | 33 |
|     | writeElements        | 34 |
|     | lookupWorkspaceAlias | 35 |
|     | lookupViewAlias      | 36 |
|     | lookupElementAlias.  | 36 |
|     | lookupAttributeAlias | 37 |
| Sch | ema guide            | 38 |
|     | ElementsResult.      | 38 |
|     | ElementSet           | 38 |
|     | Element              | 38 |
|     | Attribute            | 39 |
|     | CheckBox             | 39 |
|     | Choice               | 40 |
|     | Date                 | 40 |
|     | Float                | 40 |
|     | File                 | 40 |
|     | FileInfo             | 41 |
|     | Integer              | 41 |
|     | Link                 | 41 |
|     | TextList             | 41 |
|     | TextListEntry        | 41 |
|     | LinkList             | 42 |
|     | Matrix               | 42 |
|     | MatrixRow            | 42 |
|     | MatrixCell           | 43 |
|     | Multichoice          | 43 |
|     | Text                 | 43 |
|     | Uniqueld             | 44 |
|     | Url                  | 44 |

| Version             | 44 |
|---------------------|----|
| Other               | 44 |
| Expression          | 45 |
| AttributeDefinition | 45 |
| systemName          | 46 |
| Error               | 47 |
| ErrorCode           | 47 |
| AttributeType       | 48 |
| Domain              | 49 |
| HistoryResult       | 50 |
| HistoryEntry        | 50 |
| ElementAddResult    | 51 |
| AttributeChange     | 51 |
| ChoiceChange        | 51 |
| DateChange          | 52 |
| FloatChange         | 52 |
| FileChange          | 52 |
| RemoveFile          | 52 |
| AddFile             | 52 |
| IntegerChange       | 53 |
| LinkChange          | 53 |
| TextListChange      | 53 |
| DeleteTextListEntry | 53 |
| ChangeEntries       | 53 |
| AddTextListEntry    | 54 |
| LinkListChange      | 54 |
| MatrixChange        | 54 |
| ResetMatrix         | 55 |
| ChangeCells         | 55 |
| AddRows             | 55 |
| AddColumns          | 55 |
| NewCells            | 55 |

| MatrixCellChange          | 55 |
|---------------------------|----|
| MatrixCellValueChange     | 56 |
| TextChange                | 56 |
| VersionChange             | 56 |
| Notices                   | 57 |
| Trademark acknowledgments | 58 |

## Rational Focal Point Web Services API

This document describes version 2.0 of the Web Services API for IBM® Rational® Focal Point<sup>TM</sup> versions 6.5 and later.

You can refer to the SOAP Web Services API examples to learn how to use the APIs for Rational Focal Point.

The SOAP Web Services API examples are available in Rational Focal Point install directory\apiexamples\JavaWebServices2Example.zip. An administrator having access to the application server on which Rational Focal Point in installed can provide you with the example package. For more information about the source files and the process to compile the code, see the readme file in the example package.

# WSDL

The Rational Focal Point Web Services API uses Web Services Description Language (WSDL) to define services. The Web Services API uses WSDL version 1.1.

You can download the current WSDL from a Rational Focal Point server at http://your\_Rational\_Focal\_Point\_server\_URL/fp/services2/FPServices?wsdl. For example, http://focalpoint.example.com/fp/services2/FPServices?wsdl.

Data types are defined by using an included XML Schema. For a list of the data types, see the "Schema guide" section. This document describes the data types, and the XML Schema describes their details. You need both documents to fully understand the Rational Focal Point Web Services API.

The WSDL uses the document/literal wrapped pattern. For more information about that pattern, see "Which style of WSDL should I use?" at <a href="http://www.ibm.com/developerworks/webservices/library/ws-whichwsdl/">http://www.ibm.com/developerworks/webservices/library/ws-whichwsdl/</a>.

### SOAP

The Rational Focal Point Web Services API uses SOAP to call the services. The server uses SOAP version 1.1.

The URL to the SOAP endpoint is

http://your\_Rational\_Focal\_Point\_server\_URL/fp/services2/FPServices. For example, <a href="http://focalpoint.example.com/fp/services2/FPServices">http://focalpoint.example.com/fp/services2/FPServices</a>. You can also find the URL through the WSDL.

## **Faults**

If an error occurs, a service might need to return a SOAP fault instead of a value. A service might return a fault because of a user error, such as referencing an element that does not exist, or because of an internal server error. Both this document and the WSDL describe the faults.

# Security

When SOAP messages are sent over Hypertext Transfer Protocol (HTTP), they are sent in clear text, so that anyone who can access the traffic can read the sent data, for example a user name and password.

For security reasons, use Hypertext Transfer Protocol Secure (HTTPS) instead of HTTP. When you use HTTPS, all communication with the Rational Focal Point server is encrypted. For a description of how to set up HTTPS for Rational Focal Point, see the Installation Guide in the Rational Focal Point Information Center at http://www.ibm.com/support/docview.wss?uid=swg27016559.

### Aliases and resources

In Rational Focal Point, resources are identified by aliases. For example, each workspace can be identified by a unique alias. The following resources can have aliases: workspaces, modules, views, elements, and attributes. Modules and views are grouped and are collectively known as domains. Resources are assigned a default random alias, which you can later change. To edit workspace, domain, and attribute aliases in each workspace, click **Configure** > **Alias**.

An alias is a string that can contain any Unicode character; however, avoid using special or invisible characters, such as line breaks.

When you export and import a workspace, aliases are preserved for domains, attributes, and workspace, if possible.

#### **Elements**

Aliases for elements are unique for a Rational Focal Point installation. Two elements cannot use the same alias.

When you create an element by using addElement, addElements, writeElement, or writeElements, you can assign element alias. However, you cannot change the alias. If you do not supply an alias when you create an element, a random alias is generated. New aliases are generated when a module or workspace is imported.

### **Domains**

Modules and views are collectively known as *domains*. A domain can be a module or a view. Within a workspace, aliases for domains are unique. For example, a module in workspace A and a view in workspace B can both use the alias *requirements*, but they cannot be in the same a workspace. A domain is uniquely identified by using a workspace alias and a domain alias.

When a domain is created, you can assign its alias. A workspace administrator can later change the alias. When a workspace is imported, domain aliases are preserved.

## Workspaces

Aliases for workspaces are unique within your instance of Rational Focal Point. Two workspaces cannot have the same alias.

When a workspace is created, you can assign its alias. A workspace administrator can later change the alias. When a workspace is imported, the alias is preserved unless another workspace uses the same alias.

#### **Attributes**

Aliases for attributes are unique within a module. The same attribute can exist in different modules, but two attributes in the same module cannot have the same alias. For example, a workspace might have two modules with the aliases requirements and defects, and each module has the estimated\_time attribute alias. Another workspace contains a requirements module with an estimated\_time attribute. An attribute is uniquely defined by its workspace alias, module alias, and attribute alias.

When an attribute is created, you can assign its alias. A workspace administrator can later change the alias. When a workspace or module is imported, aliases are preserved.

### Limitations

The Rational Focal Point Web Services API does not use filters applied to a view. All views will function as if no filters were applied.

The API also ignores any active baselines. All views will function as if no baselines were active

# **Services**

The Rational Focal Point Web Services API calls the following services. Each service is defined in this document

| Name                    | Short description                                                                  | Rational Focal Point version |
|-------------------------|------------------------------------------------------------------------------------|------------------------------|
| addElement              | Creates an element                                                                 | 6.2 and later                |
| addElements             | Creates several elements in one batch                                              | 6.2 and later                |
| authenticate            | Authenticates, or logs in, a user                                                  | 6.2 and later                |
| endSession              | Invalidates a session and releases licenses (logs out)                             | 6.2 and later                |
| getAttributeDefinitions | Retrieves a list of attribute definitions for a specified domain in a workspace    | 6.2 and later                |
| getAttributeHistory     | Retrieves the change history for an attribute of an element                        | 6.2 and later                |
| getChangedElements      | Retrieves the aliases for elements that have changed within a specified time range | 6.2 and later                |
| getElement              | Retrieves an element and its attributes                                            | 6.2 and later                |
| getElementHistory       | Retrieves the change history for an element                                        | 6.2 and later                |
| getElements             | Retrieves elements for a workspace, domain, or both                                | 6.2 and later                |
| getElementsByAlias      | Retrieves elements from a list of element aliases                                  | 6.2 and later                |
| getExternalLink         | Retrieves a URL to an element.                                                     | 6.3 and later                |
| getFileContent          | Retrieves the file data contents of a file attribute                               | 6.2 and later                |
| getHistory              | Retrieves the change history for a domain                                          | 6.2 and later                |
| getModules              | Retrieves a list of modules in a workspace                                         | 6.2 and later                |
| getViews                | Retrieves a list of views that the current user can access                         | 6.2 and later                |
| getWorkspaces           | Retrieves a list of workspaces that the current user can access                    | 6.2 and later                |
| lookupAttributeAlias    | Translates an attribute ID into an alias                                           | 6.3 and later                |
| lookupElementAlias      | Translates an element ID into an alias                                             | 6.3 and later                |
| lookupViewAlias         | Translates a view ID into an alias                                                 | 6.3 and later                |
| lookupWorkspaceAlias    | Translates a workspace ID into an alias                                            | 6.3 and later                |
| updateElement           | Changes the specified attributes of an element                                     | 6.2 and later                |
| updateElements          | Updates several elements in one batch                                              | 6.2 and later                |
| writeElement            | Creates an element, or if the element already exists, updates it                   | 6.2 and later                |

Name
Short description
Rational Focal Point version
writeElements
Writes several elements in one batch
6.2 and later

## Authentication

#### authenticate

The authenticate service logs in a user. Before any service is used, this service must be called. A user is authenticated as long as the session is active. After 1-1.5 hours of inactivity, the session times out. You can log in by using the web interface and this API concurrently, as the logins are handled as two different sessions.

To explicitly end a session, call *endSession*. Licenses are held until the session ends or times out.

### **Returns**

The authenticate service returns an XML Schema string as a token. You can use this token for later calls.

#### **Parameters**

| Name     | Description           | Optional | Type              |
|----------|-----------------------|----------|-------------------|
| username | The user's login name | No       | XML Schema string |
| password | The user's password   | No       | XML Schema string |

### **Faults**

| Name                      | Returned when                                           |
|---------------------------|---------------------------------------------------------|
| AuthenticationFailedFault | The user name and password combination is not accepted. |

AuthenticationFailedFault contains one of these authenticationFailedReasons:

| Reason            | Description                                                                                                    |
|-------------------|----------------------------------------------------------------------------------------------------|
| accountLocked     | The account is locked for login.                                                                                                    |
| waitForDelay      | If login delay is enabled, a delay occurs between every login attempt. The delay is 5 seconds after the first attempt, 15 seconds after the second attempt, 60 seconds after the third attempt, 5 minutes after the fourth attempt, and 1 hour after more than four attempts. |
| incorrectPassword | The password was not correct for this user.                                                                                                    |
| licenseError      | While retrieving the license, an error occurred.                                                                                                    |
| unspecified       | Authentication failed for any other reason.                                                                                                    |

## endSession

The endSession service logs out a user. The session and token are invalidated, and held licenses are released.

### Returns

Nothing

## **Parameters**

| Name  | Description                  | Optional | Type              |
|-------|------------------------------|----------|-------------------|
| token | Token for the session to end | No       | XML Schema string |

## **Faults**

Name Returned when

NotAuthenticatedFault No active session exists for this token

# Reading data

## getElement

The getElement service retrieves an element and its attributes. You must specify the element alias. The view can be empty, nil/null, or left out. If a view is not specified, the element is retrieved from its module.

**Note:** Regular users can access elements by using only the views that they can access. To retrieve an element from a module, the current user must be a workspace administrator. For a regular user, a view that the user can access must be specified, and the element must be part of that view.

#### Returns

The getElement service returns an element. For details, see the "Schema guide" section.

Attribute definitions are not included and can be retrieved independently by calling getAttributeDefinitions.

#### **Parameters**

| Name    | Description           | Optional | Type              |
|---------|-----------------------|----------|-------------------|
| element | Alias for the element | No       | XML Schema string |
| view    | Alias for a view      | Yes      | XML Schema string |
| token   | Authentication token  | No       | XML Schema string |

#### Faults

| Name                  | Returned when                                                                                          |
|-----------------------|----------------------------------------------------------------------------------------------------|
| ElementNotFoundFault  | No element matches the alias.                                                                          |
| AccessDeniedFault     | The current user does not have access to element or the view, or the module, if no view was specified. |
| DomainNotFoundFault   | The specified view or the module cannot be found.                                                      |
| InvalidArgumentFault  | No, null, or an empty element alias is supplied                                                        |
| NotAuthenticatedFault | No session is active for the supplied token                                                            |

## **Examples**

A module with the alias module1 contains two views based on module1, view1 and view2. Module1 contains an element with the alias element1. The element is part

14

of view1 but not view2.

**Scenario 1**: A regular user who can access view1 calls getElement by setting the element parameter to element1 and the view parameter to view1. Result: element1 is returned with the attributes visible in view1.

**Scenario 2**: A workspace administrator calls getElement by setting the element parameter to element1 and the view parameter to nil/null. Result: element1 is returned with the attributes in module1.

**Scenario 3:** A regular user who can access view2 calls getElement by setting the element parameter to element1 and the view parameter to view2. Result: An AccessDeniedFault fault is returned because element1 is not part of view2.

**Scenario 4:** A workspace administrator calls getElement by setting the element parameter to element2 and the view parameter to nil/null. Result: An ElementNotFoundFault fault is returned because no element has the element2 alias.

**Scenario 5:** A user of any type calls getElement by setting the view parameter to view1. The element parameter is empty. Result: An InvalidArgumentFault fault is returned

**Scenario 6:** A workspace administrator calls getElement by setting the element parameter to element1 and the view parameter to module1. Result: A DomainNotFoundFault fault is returned because module1 is not a view

## getElements

The getElements service retrieves elements for a workspace, domain, or both.

If both workspace and domain are specified, elements for that combination are retrieved. If a workspace is not specified, the elements for the domain alias in all workspaces that the current user can access are retrieved.

If the user is a workspace administrator, the domain can be a module or a view. If the user is a regular user, the domain must be a view that the user has access to.

#### Returns

The getElements service returns an ElementsResult. For more information, see the "Schema guide" section.

#### **Parameters**

| Name      | Description           | Optional | Type              |
|-----------|-----------------------|----------|-------------------|
| workspace | Alias for a workspace | Yes      | XML Schema string |
| domain    | Alias for a domain    | No       | XML Schema string |

token Authentication token No XML Schema string

**Faults** 

Name Returned when

AccessDeniedFault The user does not have access to the

workspace

DomainNotFoundFault No matching domains are found

InvalidArgumentFault Domain is left out, empty, or nil/null

NotAuthenticatedFault No session is active for the supplied token

WorkspaceNotFoundFault The workspace cannot be found

### **Examples**

Two workspaces exist, one with the alias workspace1 and the other with the alias workspace2. Both workspaces contain modules with the alias module1 and views that are based on module1 with the alias view1.

**Scenario 1:** A regular user who can access view1 of workspace1 calls getElements by setting the workspace parameter to workspace1 and the domain parameter to view1. Result: The elements in view1 of workspace1 are returned.

**Scenario 2:** A regular user can access view1 of workspace1 and view1 of workspace2. The user calls getElements by setting the workspace parameter to nil/null and the domain parameter to view1. Result: The elements in view1 of workspace1 and the elements in view1 of workspace2 are returned.

**Scenario 3:** A regular user who cannot access workspace1 calls getElements by setting the workspace parameter to workspace1 and the domain parameter to view1. Result: An AccessDeniedFault fault is returned.

**Scenario 4:** A regular user who can access workspace1 calls getElements by setting the workspace parameter to workspace1 and the domain parameter to module1. Result: A DomainNotFoundFault fault is returned because regular users cannot access modules.

**Scenario 5:** A workspace administrator can access view1 of workspace1 but cannot access view1 of workspace2. The administrator calls getElements by setting the workspace parameter to nil/null and the view parameter to view1. Result: An ElementsResult is returned with the elements in view1 of workspace1, and a domainNoAccess error occurs because the user cannot access view1 in workspace2.

**Scenario 6:** A regular user calls getElements by setting the workspace parameter to workspace3 and the domain parameter to view1. Result: A WorkspaceNotFoundFault fault is returned because no workspace has the alias workspace3.

**Scenario 7:** A regular user who can access workspace1 calls getElements by setting the workspace parameter to workspace1 and the domain parameter to nil/null. Result: An InvalidArgumentFault fault is returned.

## getElementsByAlias

The getElementsByAlias service retrieves elements from a list of element aliases. You might use this service as an alternative to calling getElement for each element that you want to retrieve. The getElementsByAlias service includes information about attributes, such as AttributeDefinitions. You can retrieve up to 100 elements.

To retrieve more than 100 elements, you must call getElementsByAlias again.

Views can be empty. If view is not specified, the module is determined from each element alias and the current user must be a workspace administrator. If the user is a regular user, a view that the user has access to must be specified.

#### Returns

The getElementsByAlias service returns ElementsResult. For more information, see the "Schema guide" section.

#### **Parameters**

| Name           | Description                                        | Optional | Type              |
|----------------|----------------------------------------------------|----------|-------------------|
| elementAliases | A list of aliases for the elements to be retrieved | No       | XML Schema string |
| view           | Alias for a view                                   | Yes      | XML Schema string |
| token          | Authentication token                               | No       | XML Schema string |

#### **Faults**

| Name                  | Returned when                                        |
|-----------------------|------------------------------------------------------|
| InvalidArgumentFault  | More than 100 aliases are in the elementAliases list |
| NotAuthenticatedFault | No session is active for the supplied token          |

## **Examples**

Two workspaces exist, one with the alias workspace1 and the other with the alias workspace2. Both workspaces contain modules with the alias module1 and views that are based on module1 with the alias view1. In workspace1, module1 contains two elements: element1, which is a part of view1, and element2, which is not part of view1. In workspace2, module1 contains two elements: element3, which is a part of view1, and element4, which is not part of view1.

Scenario 1: A workspace administrator can access workspace1 and workspace2. The administrator calls getElementsByAlias by setting the elementAliases parameter to [element1, element2, element3, element4] and the view parameter to nil/null. Result: All four elements are returned.

Scenario 2: A regular user can access workspace1 and workspace2 and view1 in both workspaces. The user calls getElementsByAlias by setting the elementAliases parameter to [element1, element2, element3, element4] and the view parameter to view1. Result: Because element1 and element3 are part of view1, they are returned. In the ElementsResult, errors are displayed for element2

and element4.

Scenario 3: A workspace administrator who can access both workspaces calls getElementsByAlias by setting the elementAliases parameter to [element1, element2, element3, element4] and the view parameter to view1. Result: Because element1 and element3 are part of view1, they are returned. In the ElementsResult, errors are displayed for the other elements.

Scenario 4: A workspace administrator who can access workspace1 calls getElementsByAlias by setting the elementAliases parameter to [element1, element2, element3, element4] and the view parameter to nil/null. Result: Because the administrator cannot access workspace 2, only element1 and element2 are returned. In the ElementsResult, errors are displayed for the other elements.

## getAttributeDefinitions

The getAttributeDefinitions service retrieves a list of attribute definitions for a specified domain in a workspace.

If both the workspace and domain are empty, the default Add Domain is used. To configure the default Add Domain, click **Application** > **Data Access**.

#### **Returns**

The getAttributeDefinitions service returns AttributeDefinitionsResult.

| <b>Property name</b> | Description                                                                                | Type                |
|----------------------|--------------------------------------------------------------------------------------------|---------------------|
| attributeDefinitions | A list of AttributeDefinitions                                                             | AttributeDefinition |
| errors               | A list of errors, if any errors or warnings occurred while retrieving AttributeDefinitions | Error               |

## **Parameters**

| Name      | Description           | Optional                                 |
|-----------|-----------------------|------------------------------------------|
| workspace | Alias for a workspace | Might be empty if the domain is empty    |
| domain    | Alias for a domain    | Might be empty if the workspace is empty |
| token     | Authentication token  | No                                       |

#### **Faults**

Name Returned when

AccessDeniedFault The user cannot access the workspace or the

domain

DomainNotFoundFault The specified domain cannot be found

InvalidArgumentFault

The workspace or domain is nil/null, empty, or

left out.

NotAuthenticatedFault No session is active for the supplied token WorkspaceNotFoundFault The specified workspace cannot be found

## **Examples**

A workspace with the alias workspace1 including a module with alias module1 and a view with alias view1 which is an add view. The Add Domain is set to view1 in workspace1.

**Scenario 1:** A workspace administrator calls getAttributeDefinitions by setting the workspace parameter to workspace1 and the domain parameter to module1. Result: The AttributeDefinitions for module1 in workspace1 are returned.

**Scenario 2:** A regular user calls getAttributeDefinitions by setting the workspace parameter to workspace1 and the domain parameter to module1. Result: An AccessDeniedFault is returned, because regular users cannot access modules.

**Scenario 3:** A regular user who can access view1 in workspace1 calls getAttributeDefinitions by setting the workspace and domain parameters to nil/null. Result: The AttributeDefinitions for view1 in workspace1 are returned

**Scenario 4:** A user calls getAttributeDefinitions by setting the workspace parameter to nil/null and the domain parameter to view1. Result: An InvalidArgumentFault fault is returned because no workspace was specified.

**Scenario 5:** A user calls getAttributeDefinitions by setting the workspace parameter to workspace2 and the domain parameter to view1. Result: A WorkspaceNotFoundFault fault is returned, because workspace2 does not exist.

## getFileContent

The getFileContent service retrieves the file data contents of a file attribute. This service is the only way to retrieve file data from a file attribute, because file attributes include only metadata about the files.

If the view is nil/null, empty or left out, the module that the element belongs to is used.

#### Returns

Binary data in XML Schema base 64 binary format

### **Parameters**

| Name       | Description                                                                                      | Optional | Type              |
|------------|--------------------------------------------------------------------------------------------------|----------|-------------------|
| element    | Alias for an element                                                                             | No       | XML Schema string |
| attribute  | Alias for a file attribute                                                                       | No       | XML Schema string |
| view       | Alias for a view                                                                                 | Yes      | XML Schema string |
| fileNumber | The number of files in the file attribute. Use 0 if the file attribute can contain only one file | No       | XML Schema int    |
| token      | Authentication token                                                                             | No       | XML Schema string |

### **Faults**

| Name                   | Returned when                                                                                                    |
|------------------------|----------------------------------------------------------------------------------------------------|
| AccessDeniedFault      | The user cannot access the workspace, domain, element, or attribute                                                                    |
| AttributeNotFoundFault | The supplied attribute cannot be found, the attribute is not a file attribute, or the fileNumber cannot be found in the file attribute |
| DomainNotFoundFault    | The supplied view cannot be found                                                                                                    |
| ElementNotFoundFault   | The supplied element cannot be found                                                                                                   |
| InvalidArgumentFault   | The element is empty, the attribute is empty, or fileNumber is not a positive integer                                                  |
| NotAuthenticatedFault  | No session is active for the supplied token                                                                                            |

## **Examples**

A module with the alias module1 contains two views: one with the alias view1 and another with the alias view2. The module contains an element with the alias element1 and a file attribute with the alias fileAttribute. The element is part of view1 and view2, and it has a fileAttribute that contains two files with the numbers 0 and 1. The fileAttribute is visible in view1 but not in view2.

**Scenario 1:** A workspace administrator calls getFileContent by specifying the following parameters:

element: element1attribute: fileAttribute

• view: nil/null

• fileNumber: 0

Result: The data for the fileNumber in the fileAttribute of element1 is returned.

**Scenario 2:** A regular user calls getFileContent by specifying the following parameters:

element: element1attribute: fileAttribute

view: view1fileNumber: 0

Result: The data for fileNumber in the fileAttribute of element1 is returned.

**Scenario 3:** A regular user calls getFileContent by specifying the following parameters:

element: element1attribute: fileAttribute

view: view2fileNumber: 0

Result: An AccessDeniedFault fault is returned because fileAttribute is not visible in view2.

**Scenario 4:** A regular user calls getFileContent by specifying the following parameters:

element: element1attribute: fileAttribute

view: view1fileNumber: 3

Result: An AttributeNotFoundFault fault is returned because file number 3 does not exist in fileAttribute.

## getModules

The getModules service retrieves a list of modules in a workspace. To use this service, you must be a workspace administrator in the specified workspace.

#### Returns

The getModules service returns a list of Domains. For more information, see the "Schema guide" section.

## **Parameters**

| Name      | Description           | Optional | Type              |
|-----------|-----------------------|----------|-------------------|
| workspace | Alias for a workspace | No       | XML Schema string |
| token     | Authentication token  | No       | XML Schema string |

#### **Faults**

| Name                   | Returned when                               |
|------------------------|---------------------------------------------|
| AccessDeniedFault      | The user is not a workspace administrator   |
| InvalidArgumentFault   | Workspace is nil/null, empty, or left out   |
| NotAuthenticatedFault  | No session is active for the supplied token |
| WorkspaceNotFoundFault | The supplied workspace cannot be found      |

## **Examples**

A workspace has the alias workspace1.

**Scenario 1:** A workspace administrator calls getModules by setting the workspace parameter to workspace1. Result: The modules in workspace1 are returned.

**Scenario 2:** A regular user calls getModules by setting the workspace parameter to workspace1. Result: An AccessDeniedFault fault is returned.

## getViews

The getViews service retrieves a list of views that the current user can access.

You can specify the workspace, module, or both. If you specify the workspace, only the views for that workspace are retrieved. If the workspace is empty, all workspaces that you can access are evaluated. If you specify a module, only the views for that module are retrieved. You cannot use this service if both the module and workspace are empty.

#### Returns

The getViews service returns a list of Domains. For more information, see the "Schema guide" section.

#### **Parameters**

| Name      | Description           | Optional                           | Type              |
|-----------|-----------------------|------------------------------------|-------------------|
| workspace | Alias for a workspace | If the module has a value          | XML Schema string |
| module    | Alias for a module    | If the workspace has a value       | XML Schema string |
| token     | Authentication token  | No session is active for the token | XML Schema string |

| Name              | Returned when                        |  |
|-------------------|--------------------------------------|--|
| AccessDeniedFault | The user cannot access the workspace |  |

| InvalidArgumentFault   | Both the workspace and module are nil/null, empty, or left out |
|------------------------|----------------------------------------------------------------|
| NotAuthenticatedFault  | No session is active for this token                            |
| WorkspaceNotFoundFault | The supplied workspace cannot be found                         |

### **Examples**

Two workspaces, with the aliases workspace1 and workspace2, each have two modules, with the aliases module1 and module2. Each workspace also has two views, view1, which is based on module1, and view2, which is based on module2.

**Scenario 1:** A regular user who can access all the views calls getViews by setting the workspace parameter to workspace1 and the module parameter to module1. Result: view1 for workspace1 is returned.

**Scenario 2:** A regular user who can access all the views calls getViews by setting the workspace parameter to nil/null and the module parameter to module1. Result: view1 for workspace1 and view1 for workspace2 are returned.

**Scenario 3:** A regular user who can access all the views calls getViews by setting the workspace parameter to workspace1 and the module parameter to nil/null. Result: view1 and view2 for workspace1 are returned.

**Scenario 4:** A regular user calls getViews by setting both the workspace and view parameters to nil/null. Result: An InvalidArgumentFault fault is returned.

# getWorkspaces

The getWorkspaces service retrieves a list of workspaces that you can access.

#### Returns

A list of workspaces that includes the following information:

| <b>Property name</b> | Description                                                                                  | Type              |
|----------------------|----------------------------------------------------------------------------------------------|-------------------|
| alias                | The alias for this workspace                                                                 | XML Schema string |
| name                 | The display name for this workspace                                                          | XML Schema string |
| settings             | A list of name/value pairs that contain various settings for workspaces. Currently not used. | Setting           |

#### **Parameters**

| Name      | Description  | Optional | Type    |
|-----------|--------------|----------|---------|
| 1 1001110 | 2 escription | Optional | - J P C |

### **Faults**

## Name Returned when

NotAuthenticatedFault No session is active for this token

## getExternalLink

The getExternalLink service retrieves a URL to an element. To display the element, enter the URL in a web browser.

This service was released in version 6.3 of Telelogic Focal Point.

#### Returns

The getExternalLink service returns a URL as an XML Schema string.

### **Parameters**

| Name    | Description           | Optional |
|---------|-----------------------|----------|
| element | Alias for the element | No       |
| token   | Authentication token  | No       |

### **Faults**

Name

| Retained when                           |
|-----------------------------------------|
| The supplied element cannot be found    |
| Element is nil/null, empty, or left out |
| No session is active for this token     |
|                                         |

Returned when

# Change history

## getChangedElements

The getChangedElements service retrieves aliases for elements that have changed within a specified time range. An element is considered changed if at least one attribute that logs history has changed.

If both the workspace and domain are specified, only the elements that are in the workspace and domain are included in the result. If a workspace is not specified, the elements for the domain alias in the workspaces that the current user can access are included in the result.

Only the aliases for elements are returned. To retrieve the elements, including the current attribute values, use the getElementsByAlias service.

### Returns

A ChangedElementsResult with the following information:

| <b>Property name</b> | Description                                                            | Type          |
|----------------------|------------------------------------------------------------------------|---------------|
| changedDomains       | A list of ChangedDomains                                               | ChangedDomain |
| errors               | A list of errors that occurred when the changedElements were retrieved | Error         |

A ChangedDomain includes the following information:

| Property name | Description                                                                                                    | Type              |
|---------------|----------------------------------------------------------------------------------------------------|-------------------|
| module        | The alias of the module where the changes occurred                                                                                                | XML Schema string |
| view          | The alias of the view where the changes occurred. If the changes were retrieved from a module, this property can be empty, left out, or nil/null. | XML Schema string |
| errors        | A list of errors that occurred when the changes were retrieved from this domain                                                                   | Error             |
| workspace     | The alias for the workspace where the changes occurred                                                                                            | XML Schema string |
| elements      | A list of aliases for elements that have changed                                                                                                  | XML Schema string |

### **Parameters**

| Name      | Description           | Optional | Type              |
|-----------|-----------------------|----------|-------------------|
| workspace | Alias for a workspace | Yes      | XML Schema string |

| Name   | Description                                                        | Optional | Type                |
|--------|--------------------------------------------------------------------|----------|---------------------|
| domain | Alias for a domain                                                 | No       | XML Schema string   |
| start  | The beginning of the time range for which the history is retrieved | No       | XML Schema dateTime |
| end    | The end of the time range for which the history is retrieved       | No       | XML Schema dateTime |
| token  | Authentication token                                               | No       | XML Schema string   |

#### **Faults**

| Name                   | Returned when                                                                             |
|------------------------|-------------------------------------------------------------------------------------------|
| AccessDeniedFault      | The user cannot access the workspace                                                      |
| DomainNotFoundFault    | Matching domains are not found                                                            |
| InvalidArgumentFault   | The domain, start, or end is left out, empty, or nil/null, or the end is before the start |
| NotAuthenticatedFault  | No session is active for the supplied token                                               |
| WorkspaceNotFoundFault | The workspace cannot be found                                                             |

## **Examples**

Two workspaces, with the aliases workspace1 and workspace2, each have two modules with the aliases module1 and module2. In workspace1, module1 contains element1, which was changed on 1 September 2008. Also in workspace1, module2 contains element2, which was changed on 2 September 2008.

In workspace2, module1 contains element3, which was changed on 3 September 2008. Also in workspace2, module2 contains element4, which was changed on 4 September 2008.

**Scenario 1:** A workspace administrator calls getChangedElements by specifying the following parameters:

• workspace: nil/null

• domain: module1

start: 2 September 2008end: 4 September 2008

Result: The alias for element3 is returned.

**Scenario 2:** A workspace administrator calls getChangedElements by specifying the following parameters:

• workspace: workspace1

• domain: module2

start: 2 September 2008end: 4 September 2008

Result: The alias for element2 is returned.

## getHistory

The getHistory service retrieves the change history for a domain.

If both the workspace and domain are specified, the history for that combination is retrieved. If a workspace is not specified, the history for the domain alias in all workspaces that the current user has access to will be retrieved.

The HistoryResult includes the history entries, sorted by date order, starting with the most recent date. The history is limited to 100 entries for each workspace. If more than 100 entries exist, the HistoryResult uses the hasMore and continueDate properties, and the hasMore property is set to true. To retrieve more history items, call getHistory again by using the value of the continueDate property as the end parameter.

#### Returns

The getHistory service returns a list of HistoryResults for each workspace. For more information, see the "Schema guide" section.

### **Parameters**

| Name      | Description                                                   | Optional | Type                |
|-----------|---------------------------------------------------------------|----------|---------------------|
| workspace | Alias for a workspace                                         | Yes      | XML Schema string   |
| domain    | Alias for a domain                                            | No       | XML Schema string   |
| start     | The beginning of the range for which the history is retrieved | No       | XML Schema dateTime |
| end       | The end of the range for which the history is retrieved       | No       | XML Schema dateTime |
| token     | Authentication token                                          | No       | XML Schema string   |

| Name                 | Returned when                                                                             |
|----------------------|-------------------------------------------------------------------------------------------|
| AccessDeniedFault    | The user cannot access the specified workspace                                            |
| DomainNotFoundFault  | The specified domain cannot be found in a workspace                                       |
| InvalidArgumentFault | The domain, start, or end is left out, empty, or nil/null, or the end is before the start |

NotAuthenticatedFault No session is active for the supplied token

WorkspaceNotFoundFault The workspace cannot be found

## getElementHistory

The getElementsHistory service retrieves the change history for an element.

If view is specified, the history for the element in that view is retrieved. Otherwise, the history for the element in the module is retrieved.

The HistoryResult includes the history entries, which are sorted by date order. The most recent history is listed first. The history is limited to 100 entries. If more than 100 entries exist, the HistoryResult uses the hasMore and continueDate properties, and the hasMore property is set to true. To retrieve more history items, call getElementHistory again by using the value of the continueDate property as the end parameter.

#### Returns

The getElementHistory service returns a HistoryResult. For more information, see the "Schema guide" section.

#### **Parameters**

| Name    | Description                                                   | Optional | Type                |
|---------|---------------------------------------------------------------|----------|---------------------|
| element | The alias for an element                                      | No       | XML Schema string   |
| view    | The alias for a view                                          | Yes      | XML Schema string   |
| start   | The beginning of the range for which the history is retrieved | No       | XML Schema dateTime |
| end     | The end of the time range for which the history is retrieved  | No       | XML Schema dateTime |
| token   | The authentication token                                      | No       | XML Schema string   |

| Name                  | Returned when                                                                              |
|-----------------------|--------------------------------------------------------------------------------------------|
| AccessDeniedFault     | The user cannot access the element or the view                                             |
| DomainNotFoundFault   | The view cannot be found                                                                   |
| ElementNotFoundFault  | The element cannot be found                                                                |
| InvalidArgumentFault  | The element, start, or end is left out, empty, or nil/null, or the end is before the start |
| NotAuthenticatedFault | No session is active for the supplied token                                                |

## getAttributeHistory

The getAttributeHistory retrieves the change history for an attribute of an element. If a view is specified, the history for the attribute of the element in that view is retrieved. Otherwise, the history for the element in the module is retrieved.

The HistoryResult includes the history entries, which are sorted by date. The most recent history is listed first. The history is limited to 100 entries. If more than 100 entries exist, the HistoryResult uses the hasMore and continueDate properties, and the hasMore property is set to true. To retrieve more history items, call getElementHistory again by using the value of the continueDate property as the end parameter.

#### Returns

The getAttributeHistory service returns a HistoryResult. For more information, see the "Schema guide" section.

### **Parameters**

| Name      | Description                                                   | Optional | Type                |
|-----------|---------------------------------------------------------------|----------|---------------------|
| attribute | The alias for an attribute                                    | No       | XML Schema string   |
| element   | The alias for an element                                      | No       | XML Schema string   |
| view      | The alias for a view                                          | Yes      | XML Schema string   |
| start     | The beginning of the range for which the history is retrieved | No       | XML Schema dateTime |
| end       | The end of the range for which the history is retrieved       | No       | XML Schema dateTime |
| token     | The authentication token                                      | No       | XML Schema string   |

| Name                   | Returned when                                                                                         |
|------------------------|----------------------------------------------------------------------------------------------------|
| AccessDeniedFault      | The user cannot access the element or the view                                                        |
| AttributeNotFoundFault | The attribute cannot be found                                                                         |
| DomainNotFoundFault    | The view cannot be found                                                                              |
| ElementNotFoundFault   | The element cannot be found                                                                           |
| InvalidArgumentFault   | The attribute, element, start, or end is left out, empty, or nil/null, or the end is before the start |
| NotAuthenticatedFault  | No session is active for the supplied token                                                           |

# Additions and updates

### addElement

The addElement service creates an element. You can specify the workspace and domain aliases. The domain can be a view or a module, in which case the user must be a workspace administrator. When you add elements, you can use add views only. If both the workspace and domain are empty or null, the default Add Domain is used.

You can supply an element alias. If you specify an alias, when the element is created, it uses the alias. If you do not supply an alias, the new element is given a random alias.

A list of attribute changes might be included, and the new element is created with the supplied values. The aliases and attribute types must match the aliases and types in the module where the element is added. Attributes that are not included are assigned their default values.

#### Returns

The addElement service returns an ElementAddResult. For more information, see the "Schema guide" section.

#### **Parameters**

| Name       | Description                                                                                                    | Optional                           | Type              |
|------------|----------------------------------------------------------------------------------------------------|------------------------------------|-------------------|
| workspace  | The alias for the workspace where the element is added                                                                                                    | Is empty if the domain is empty    | XML Schema string |
| domain     | The alias for the domain<br>where the element is<br>added. The domain must<br>be a module or an add<br>view                                                                                                    | Is empty if the workspace is empty | XML Schema string |
| element    | The alias for the element that is to be created. If you specify this alias, when the element is created, it uses this alias. If you do not specify this alias, when the element is created, it uses a new alias. | Yes                                | XML Schema string |
| attributes | A list of attribute changes that are                                                                                                    | Yes                                | AttributeChange   |

assigned to the new element. Attributes that use the default value are

not included.

token

The authentication token

No XML Schema string

#### **Faults**

| Name                      | Returned when                                                                      |
|---------------------------|------------------------------------------------------------------------------------|
| AccessDeniedFault         | The user cannot access the workspace or domain                                     |
| DomainNotFoundFault       | The domain cannot be found or, if the domain is a view, its module cannot be found |
| ElementNotCreatedFault    | The element could not be created                                                   |
| ElementAlreadyExistsFault | An element with the specified alias already exists                                 |
| InvalidArgumentFault      | The domain or the workspace parameter is nil/null, empty, or left out              |
| NotAuthenticatedFault     | No session is active for the supplied token                                        |
| WorkspaceNotFoundFault    | The workspace cannot be found                                                      |

### addElements

The addElements service creates several elements in one batch. You can create up to 100 elements for each call. If you need to add more than 100 elements, call addElements several times.

### Returns

The addElements service returns a list of ElementAddResults. Each ElementAddResult contains the alias of the created element and a list of errors that might have occurred during creation.

#### **Parameters**

| Name     | Description             | Optional | Type              |
|----------|-------------------------|----------|-------------------|
| elements | A list of NewElements   | No       | NewElement        |
| token    | An authentication token | No       | XML Schema string |

The NewElement type uses the following properties:

| <b>Property name</b> | Description                           | Type              |
|----------------------|---------------------------------------|-------------------|
| workspace            | The alias for the workspace where the | XML Schema string |

element is added. This value is empty if the

domain is empty

The alias for the domain where the element is

added. This domain must be a module or an

domain add view. The domain can be empty if the XML Schema string

XML Schema string

workspace is empty.

The alias for the element to be created. If this

alias is specified, when the element is

created, it uses this alias. If this alias is not element

specified, when the element is created, it uses

a new alias.

A list of attribute changes that are assigned to

attributeChanges the new element. Attributes that use the

default value are not included.

AttributeChange

#### **Faults**

Returned when Name InvalidArgumentFault More than 100 elements are supplied

NotAuthenticatedFault No session is active for the supplied token

## updateElement

The updateElement service changes the specified attributes of an existing element. If you are a regular user, you must specify a view. If you are a workspace administrator, specifying a view is optional.

Because the update can include several attribute updates, some attributes might be saved and some might result in errors. Errors that occur during the update are returned

**Important:** In the list of attributes, include only the attributes that must change. When you call updateElement, any changes that you made on the server after the value was read are overwritten because the values of the attribute list replace the current values on the server.

For example, user 1 reads the title attribute of element1, and then user 2 changes the title of element 1. User 1 calls updateElement, including the old value for the title of element 1. The title of element 1 is reverted to the previous value because user 1 read the value before it was changed by another user.

#### Returns

The updateElement service returns a list of *errors* that occurred during the update.

For more information, see the "Schema guide" section.

#### **Parameters**

| Name       | Description                                                       | Optional |
|------------|-------------------------------------------------------------------|----------|
| element    | An alias for the element that will be updated                     | No       |
| view       | An alias for the view that will be used during the update         | Yes      |
| attributes | A list of attribute changes that are to be applied to the element | No       |
| token      | The authentication token                                          | No       |

#### **Faults**

| Name                  | Returned when                                                                                 |
|-----------------------|-----------------------------------------------------------------------------------------------|
| AccessDeniedFault     | The user cannot access the view, module, or workspace, or the element is not part of the view |
| DomainNotFoundFault   | The view cannot be found                                                                      |
| ElementNotFoundFault  | The element cannot be found                                                                   |
| ElementUpdateFault    | An error occurred while the content was being updated                                         |
| InvalidArgumentFault  | The element alias is nil/null, empty, or left out                                             |
| NotAuthenticatedFault | No session is active for the supplied token                                                   |

## updateElements

The updateElements service updates several elements in one batch.

The specified attributes of each ElementUpdate are updated. You must specify the element alias for the ElementUpdate. If you are a regular user, you must specify a view. If you are an administrator, specifying a view is optional. Because the update might include the update of several elements and attributes, some elements and attributes might be saved and some elements and attributes might have errors. Errors that occur during the update are returned.

You can update up to 100 elements for each call. If you need to update more than 100 elements, call updateElements several times.

**Important**: In the list of attributes, include only the attributes that should change. When you call updateElements, any changes that were made on the server after the value was read are overwritten because the values of the attribute list replace the current values on the server

For example, user 1 reads the title attribute of element1, and then user 2 changes the title of element 1. User 1 calls updateElements, including the old value for the

title of element 1. The title of element 1 is reverted to the previous value because user 1 read the value before it was changed by another user.

### Returns

The updateElements service returns a list of ElementUpdateResults. If errors occur during the element update, the results include a set of errors for each affected element.

| Property name | Description                                            | Type              |
|---------------|--------------------------------------------------------|-------------------|
| errors        | A list of errors                                       | Error             |
| element       | The alias of the element for which the errors occurred | XML Schema string |

#### **Parameters**

| Name    | Description              | Optional | Type              |
|---------|--------------------------|----------|-------------------|
| updates | A list of ElementUpdates | No       | ElementUpdate     |
| token   | The authentication token | No       | XML Schema string |

The ElementUpdate type uses these properties:

| Property name    | Description                                              | Type              |
|------------------|----------------------------------------------------------|-------------------|
| attributeChanges | A list of attribute changes to be applied to the element | AttributeChange   |
| element          | An alias for the element that will be updated            | XML Schema string |
| view             | An alias for the view to use during the update           | XML Schema string |

#### **Faults**

| Name                  | Returned when                               |
|-----------------------|---------------------------------------------|
| InvalidArgumentFault  | More than 100 elements must be updated      |
| NotAuthenticatedFault | No session is active for the supplied token |

### writeElement

The writeElement service creates an element. If an element already exists, this service updates that element.

You must specify the element alias. If you specify an alias that does not match an

element, an element is created. If you specify an alias that matches an element, that element is updated.

You can specify the workspace and domain. When you create an element, the workspace and domain are used to determine the module or add view to use. If you do not specify the workspace or the domain, the default Add Domain is used.

When you update an element, the domain is used to determine which view to use for the update. If the domain is empty, the module is used. The workspace is determined by the existing element. Only workspace administrators can access modules.

#### Returns

The writeElement service returns a list of errors that occurred during the update. For more information, see the "Schema guide" section.

#### **Parameters**

| Name       | Description                                                           | Optional | Type              |
|------------|-----------------------------------------------------------------------|----------|-------------------|
| workspace  | The alias for the workspace where the element is to be created        | Yes      | XML Schema string |
| domain     | The alias for the domain that is used to create or update the element | Yes      | XML Schema string |
| element    | The alias for the element                                             | No       | XML Schema string |
| attributes | A list of attribute changes that are to be applied                    | Yes      | AttributeChange   |
| token      | The authentication token                                              | No       | XML Schema string |

#### **Faults**

| Name                   | Returned when                                      |
|------------------------|----------------------------------------------------|
| AccessDeniedFault      | The user cannot access the domain or the element   |
| DomainNotFoundFault    | The specified domain does not exist                |
| ElementUpdateFault     | An error occurred during the update of the element |
| ElementNotCreatedFault | An element should have been, but was not created   |
| InvalidArgumentFault   | The element is nil/null, empty, or left out        |
| NotAuthenticatedFault  | No session is active for the supplied token        |
| WorkspaceNotFoundFault | The supplied workspace cannot be found             |

### writeElements

The writeElements service writes several elements in one batch. One element is

written for each ElementChange.

You must specify element aliases for each ElementChange. If no element exists with that alias, a new element is created. If an element already exists, it is updated.

For each ElementChange, you can specify the workspace and domain. When you create an element, the workspace and domain are used to determine the module or add view to use. If you do not specify the workspace or domain, the default Add Domain is used.

When you update elements, the domain is used to determine which view to use for the update. If the domain is empty, the module is used. The workspace is determined by the existing element. Only workspace administrators can access modules.

You can write up to 100 elements for each call. To write more than 100 elements, call writeElements several times.

#### **Returns**

The writeElements service returns a list of ElementWriteResults. If errors occur during the write process, the results include a set of errors for each element that was affected.

| Property name | Description                                           | Type              |
|---------------|-------------------------------------------------------|-------------------|
| errors        | A list of errors                                      | Error             |
| element       | An alias of the element for which the errors occurred | XML Schema string |

#### **Parameters**

| Name    | Description              | Optional | Type              |
|---------|--------------------------|----------|-------------------|
| changes | A list of ElementChanges | No       | ElementChange     |
| token   | The authentication token | No       | XML Schema string |

The ElementChange type uses these properties:

| <b>Property name</b> | Description                                                           | Type              |
|----------------------|-----------------------------------------------------------------------|-------------------|
| workspace            | The alias for the workspace where the element is created              | XML Schema string |
| domain               | The alias for the domain that is used to create or update the element | XML Schema string |
| element              | The alias for the element                                             | XML Schema string |

attributeChanges A list of attribute changes that are to be applied AttributeChange

#### **Faults**

Name Returned when

InvalidArgumentFault The changes contain more than 100 elements
NotAuthenticatedFault No session is active for the supplied token

## lookupWorkspaceAlias

The lookupWorkspaceAlias service translates a workspace ID into an alias. This service is included for compatibility with the previous Web Services API, which used internal identifiers instead of aliases. You can also use this service to find an alias if you know the internal identifier, but not the alias, of a workspace.

This service was released in version 6.3 of Telelogic Focal Point.

#### Returns

The lookupWorkspaceAlias service returns a workspace alias as an XML Schema string.

### **Parameters**

| Name        | Description                            | Optional | Type           |
|-------------|----------------------------------------|----------|----------------|
| workspaceId | An internal identifier for a workspace | e No     | XML Schema int |

#### **Faults**

Name Returned when

WorkspaceNotFoundFault A workspace with the supplied identifier cannot be found

## **lookupViewAlias**

The lookupViewAlias service translates a view ID into an alias. This service is included for compatibility with the previous Web Services API, which used internal identifiers instead of aliases. You can also use this service to find an alias if you know the internal identifier, but not the alias, of a view.

This service was released in version 6.3 of Telelogic Focal Point.

#### **Returns**

The lookupViewAlias returns the view alias as an XML Schema string.

#### **Parameters**

| Name        | Description                            | Optional | Type           |
|-------------|----------------------------------------|----------|----------------|
| viewId      | An internal identifier for a view      | No       | XML Schema int |
| workspaceId | An internal identifier for a workspace | No       | XML Schema int |

#### **Faults**

| Name | Returned when |
|------|---------------|
|      |               |

DomainNotFoundFault A view with the supplied identifier cannot be found

## **lookupElementAlias**

The lookupElementAlias service translates an element ID into an alias. This service is included for compatibility with the previous Web Services API, which used internal identifiers instead of aliases. You can also use this service to find an alias if you know the internal identifier, but not the alias, of an element.

This service was released in version 6.3 of Telelogic Focal Point.

#### Returns

The lookupElementAlias service returns an element alias as an XML Schema string.

#### **Parameters**

| Name        | Description                            | Optional | Type           |
|-------------|----------------------------------------|----------|----------------|
| elementId   | An internal identifier for an element  | No       | XML Schema int |
| workspaceId | An internal identifier for a workspace | No       | XML Schema int |

### **Faults**

| Name                 | Returned when                                           |
|----------------------|---------------------------------------------------------|
| ElementNotFoundFault | An element with the supplied identifier cannot be found |

## **lookupAttributeAlias**

The lookupAttributeAlias service translates an attribute ID into an alias. This

service is included for compatibility with the previous Web Services API, which used internal identifiers instead of aliases. You can also use this service to find an alias if you know the internal identifier, but not the alias, of an attribute.

This service was released in version 6.3 of Telelogic Focal Point.

#### Returns

The lookupAttributeAlias service returns the attribute alias as an XML Schema string.

### **Parameters**

| Name        | Description                             | Optional | Type           |
|-------------|-----------------------------------------|----------|----------------|
| attributeId | An internal identifier for an attribute | No       | XML Schema int |
| workspaceId | An internal identifier for an attribute | No       |                |

### **Faults**

| Name                   | Returned when                                             |
|------------------------|-----------------------------------------------------------|
| AttributeNotFoundFault | An attribute with the supplied identifier cannot be found |

# Schema guide

This section describes the data types in the XML Schema that is included in the WSDL. For more information, also read the XML Schema.

## **ElementsResult**

| Property name | Description                                           | Type       |
|---------------|-------------------------------------------------------|------------|
| Domains       | A list of ElementSets, one for each domain            | ElementSet |
| Errors        | Errors or warnings that occur when accessing a domain | Error      |

## **ElementSet**

| Property name        | Description                                                                                                    | Type                |
|----------------------|----------------------------------------------------------------------------------------------------|---------------------|
| attributeDefinitions | A list of the names and definitions of attributes                                                                                                    | AttributeDefinition |
| Elements             | A list of elements                                                                                                    | Element             |
| Module               | The alias of the module from which this element set was retrieved                                                                                               | XML Schema string   |
| View                 | The alias of the view from which this element set was retrieved. If the element set was retrieved from a module, the alias can be nil/null, empty, or left out. | XML Schema string   |
| Errors               | A list of errors and warnings that occurred when reading the elements or attributeDefinitions                                                                   | Error               |
| Workspace            | The alias of the workspace from which this element set was retrieved                                                                                            | XML Schema string   |

### **Element**

An element has the following properties:

| Property name | Description                                                                                                    | Type              |
|---------------|----------------------------------------------------------------------------------------------------|-------------------|
| alias         | The alias that identifies this element                                                                                        | XML Schema string |
| Attributes    | A list of attributes                                                                                                    | Attribute         |
| Module        | The alias of the module that the element belongs to                                                                           | XML Schema string |
| View          | The alias of view that the element was retrieved from. If the element was retrieved from a module, this alias might be empty. | XML Schema string |

Workspace The alias of the workspace that the XML Schema string

element belongs to

Errors A list of errors or warnings that occurred Error

when the attribute values were read

### **Attribute**

An attribute has the following properties. The attribute value is represented by exactly one property, but the name and type of that property are different for each type of attribute. For example, a text attribute has a text property, and an integer attribute has an integer property. The Other property is currently not used.

| Property name            | Description                                                                                                    | Type                        |
|--------------------------|----------------------------------------------------------------------------------------------------|-----------------------------|
| Alias                    | The alias of the attribute in its module                                                                                        | XML Schema string           |
| Type                     | The type of the attribute                                                                                                    | AttributeType               |
| Writeable                | If the attribute value can be changed, this property is true. If the attribute value cannot be changed, this property is false. | XML Schema Boolean          |
| One of these properties: | A representation of the attribute value.                                                                                        | One of the following types: |
| checkBox                 | This property depends on the attribute                                                                                          | CheckBox                    |
| choice                   | type.                                                                                                    | Choice                      |
| date                     |                                                                                                    | Date                        |
| float                    |                                                                                                    | Float                       |
| file                     |                                                                                                    | File                        |
| integer                  |                                                                                                    | Integer                     |
| link<br>-                |                                                                                                    | Link                        |
| textList                 |                                                                                                    | TextList                    |
| linkList                 |                                                                                                    | LinkList                    |
| matrix                   |                                                                                                    | Matrix                      |
| multichoice              |                                                                                                    | Multichoice                 |
| text                     |                                                                                                    | Text                        |
| uniqueId                 |                                                                                                    | UniqueId                    |
| url                      |                                                                                                    | Url                         |
| version                  |                                                                                                    | Version                     |
| other                    |                                                                                                    | XML Schema anyType          |

## CheckBox

| Property name | Description                                 | Type               |
|---------------|---------------------------------------------|--------------------|
| Value         | If the check box is selected, this property | XML Schema Boolean |
|               | is true. Otherwise, this property is false. |                    |

## Choice

| <b>Property name</b> | Description                                                                            | Type              |
|----------------------|----------------------------------------------------------------------------------------|-------------------|
| value                | The selected choice item for this attribute. The value is the name of the choice item. | XML Schema string |
| availableValues      | A list of choice items that this choice can be changed to                              | XML Schema string |

## Date

| Property name | Description                                                                                                    | Type                |
|---------------|----------------------------------------------------------------------------------------------------|---------------------|
| dateTime      | The value of a date expressed as a date and time in UTC. A date attribute is stored at the time 00:00 (midnight) for the time zone of the server. If the server is in the GMT+2 time zone, the date 2008-08-13 is displayed as 2008-08-12T22:00. The Last Changed Date and Created Date attributes include the exact time when the element was created or changed. | XML Schema dateTime |
| Expression    | A date attribute can contain an expression. If the attribute does not have an expression, this property is nil/null.                                                                                                    | Expression          |

## **Float**

| Property name | Description                                                                                                    | Type              |
|---------------|----------------------------------------------------------------------------------------------------|-------------------|
| Value         | The float value                                                                                                    | XML Schema double |
| Expression    | A float attribute can contain an expression. If the attribute does not contain an expression, this property is nil/null. | Expression        |

## File

| Property name | Description                         | Type     |
|---------------|-------------------------------------|----------|
| fileInfos     | A list of FileInfo attributes, one  | FileInfo |
|               | for each file in the file attribute |          |

**Note:** The file content is not included in the file attribute; the attribute contains only metadata about the files. You can retrieve the file content by calling getFileContent.

## FileInfo

| Property name | Description                                                    | Type              |
|---------------|----------------------------------------------------------------|-------------------|
| filename      | The name of the file                                           | XML Schema string |
| contentType   | The MIME type of the file                                      | XML Schema string |
| Size          | The size of the file, in bytes                                 | XML Schema long   |
| fileNumber    | The identifier for the file within a particular file attribute | XML Schema int    |

# Integer

| Property name | Description                                                                                                    | Type            |
|---------------|----------------------------------------------------------------------------------------------------|-----------------|
| Value         | The integer value                                                                                                    | XML Schema long |
| Expression    | An integer attribute can contain<br>an expression. If the attribute<br>does not contain an expression,<br>this property is nil/null. | Expression      |

## Link

| Property name                    | Description | Type                                    |
|----------------------------------|-------------|-----------------------------------------|
| © Copyright IBM Corp. 1997, 2011 | 45          | Rational Focal Point Web Service API 2. |

| displayText | The display text for a link                      | XML Schema string |
|-------------|--------------------------------------------------|-------------------|
| Element     | The alias of the linked element                  | XML Schema string |
| Module      | The alias of the module of the linked element    | XML Schema string |
| Workspace   | The alias of the workspace of the linked element | XML Schema string |

**Note**: If a link is not set, or has no value, all of these properties are left out or nil/null.

## **TextList**

A List (Text) attribute represents the value of a list attribute of the type Text.

| Property name   | Description                                               | Type          |
|-----------------|-----------------------------------------------------------|---------------|
| textListEntries | A list of TextListEntries, one for each entry in the list | TextListEntry |

# **TextListEntry**

| Property name      | Description                                                                                                    | Type                |
|--------------------|----------------------------------------------------------------------------------------------------|---------------------|
| Id                 | An identifier for the entry within its list                                                                                                    | XML Schema string   |
| Author             | A link to the workspace member who created the entry                                                                                                    | Link                |
| createdDate        | The date and time when the entry was created                                                                                                    | XML Schema dateTime |
| lastChangedBy      | A link to the workspace member who last edited this entry                                                                                                    | Link                |
| lastChangedDate    | The date and time when this entry was last edited                                                                                                    | XML Schema dateTime |
| formattedTextValue | The text value of the entry. This value can be formatted by using the following HTML rich text tags: <b> for bold <i> for italics <u> for underlined <s> for strike-through</s></u></i></b> | XML Schema string   |

<OL> for numbered list <UL> for unordered list

The unformatted text value of

the entry

XML Schema string

## LinkList

A List (Link) attribute represents the value of a list attribute of the type Link

| Property name | Description     | Type |
|---------------|-----------------|------|
| Links         | A list of links | Link |

## **Matrix**

| Property name | Description                                 | Type      |
|---------------|---------------------------------------------|-----------|
| Rows          | A list of the rows that the matrix contains | MatrixRow |

## **MatrixRow**

| Property name | Description                                                                                                  | Type              |
|---------------|----------------------------------------------------------------------------------------------------|-------------------|
| rowed         | The ID for a row in a matrix.<br>The ID of the column title row is ColumnTitle. The ID of the next row is 1. | XML Schema string |
| Cells         | A list of the matrix cells in this row                                                                       | MatrixCell        |

## MatrixCell

| Property name | Description                                                    | Type              |
|---------------|----------------------------------------------------------------|-------------------|
| rowed         | The ID for the row in which this cell is placed. The ID of the | XML Schema string |

column title row is

ColumnTitle, and the ID of the next row is 1. The IDs of the rows that follow row 1 are 2, 3,

and so on.

The ID for the column in which this cell is placed. The ID of the row title column is RowTitle,

columned and the ID of the next column is XML Schema string

A. The IDs of the columns that follow column A are B, C, and

so on.

Value The value of the cell as an

unformatted text

XML Schema string

The text value of the cell, which you can format by using the following HTML rich text tags:

<B> for bold

formattedText <I> for italics XML Schema string

<U> for underlined <S> for strike-through <OL> for numbered list <UL> for unordered list

A matrix cell can contain an expression. If the cell does not

contain an expression, this

property is nil/null.

Locked If this property is true, the cell

cannot be edited.

XML Schema Boolean

Expression

#### Multichoice

Expression

| Property name | Description                                                                                                    | Type              |
|---------------|----------------------------------------------------------------------------------------------------|-------------------|
| Selected      | A list of the selected items of<br>the multi choice attribute. The<br>value of each item is the name<br>of the item. | XML Schema string |

#### Text

| Property name      | Description                                                                                 | Type              |
|--------------------|---------------------------------------------------------------------------------------------|-------------------|
| formattedTextValue | The value of the text attribute, which you can format by using the following HTML rich text | XML Schema string |
|                    | the folio wing fifther text                                                                 |                   |

tags:

<B> for bold <I> for italics <U> for underlined <S> for strike-through <OL> for numbered list <UL> for unordered list

The unformatted value of the

text attribute

XML Schema string

A text attribute can contain an

expression. If the attribute does

not contain an expression, this

Expression

property is nil/null.

## Uniqueld

Expression

| Property name | Description                        | Type              |
|---------------|------------------------------------|-------------------|
| Value         | The value of a unique ID attribute | XML Schema string |

## Url

| Property name | Description                  | Type              |
|---------------|------------------------------|-------------------|
| Value         | The value of a URL attribute | XML Schema string |

### Version

| Property name | Description                                                                                 | Type                |
|---------------|---------------------------------------------------------------------------------------------|---------------------|
| Major         | The major identifier in a version. For example, in versio x.y.z, the major identifier is x. | n XML Schema string |
| Minor         | The minor identifier of a version. For example, in versio x.y.z, the minor identifier is y. | n XML Schema string |
| Patch         | The patch identifier of a version. For example, in versio x.y.z, the patch identifier is z. | n XML Schema string |

### Other

This type can contain any XML, and might be used for attribute values that cannot be represented in another way. This type of attribute is currently not used.

## **Expression**

Text, integer, float, and date attributes can contain an expression. If an attribute contains an expression, the value of the attribute contains the result of the expression, unless the expression is pending an update or is not valid.

| Property name | Description                                                                                                    | Type               |
|---------------|----------------------------------------------------------------------------------------------------|--------------------|
| Expression    | The actual expression, which is represented without the initial equals symbol (=) that is used in the web interface.                           | XML Schema string  |
| pendingUpdate | If this property is set to true, the expression is waiting to be evaluated.                                                                    | XML Schema Boolean |
| Valid         | If this property is set to false, an error exists in the expression. For example, an error might occur because of incorrect expression syntax. | XML Schema Boolean |

### **AttributeDefinition**

| Property name   | Description                                                                                                    | Type               |
|-----------------|----------------------------------------------------------------------------------------------------|--------------------|
| alias           | The alias of the attribute                                                                                                 | XML Schema string  |
| availableValues | A list of the values that are valid for this attribute. This property is used for choice and multi choice attributes only. | XML Schema string  |
| description     | The description of the attribute                                                                                           | XML Schema string  |
| mandatory       | Whether this attribute must contain a value                                                                                | XML Schema Boolean |
| module          | The alias of the module that this attribute belongs to                                                                     | XML Schema string  |
| name            | The name of the attribute                                                                                                  | XML Schema string  |
| settings        | A list of name/value pairs that contain various settings for attributes. Currently not used.                               | Setting            |
| sortOrder       | The order for this attribute relative to other attributes. This                                                            | XML Schema int     |

property is used when displaying element to ensure that attributes are sorted

correctly.

Provides a special meaning to an attribute. For example, the

systemName "Title" means that XML Schema string systemName the attribute is the title attribute.

For a list of systemNames, see

the systemName table.

The type of attribute AttributeType type

> The alias of the view that this attribute was retrieved from. If

view the attribute was retrieved from XML Schema string

> a module, this property can be empty, nil/null, or left out.

The alias of the workspace that XML Schema string workspace

this attribute belongs to

XML Schema Boolean

If the value of the attribute can be edited, this property is true. Otherwise, this property is false. A specific attribute for an

element might not be editable for other reasons, for example,

if the element is locked. For more information, see the writeable property in the "Attribute" section.

If this attribute is a mirror attribute, which reflects the value of another attribute, this

mirror property is true. If the property XML Schema Boolean

> is true, the type of this attribute is the same as the mirrored

attribute

## systemName

writeable

The systemName property provides a special meaning to an attribute.

| systemName property | Description               |
|---------------------|---------------------------|
| Title               | The Title attribute       |
| Descr               | The Description attribute |
| createdby           | The Creator attribute     |

createddate The Created Date attribute lastchangedby The Last Changed By attribute lastchangedate The Last Changed Date attribute This property is a check box attribute that indicates whether an element is a folder. You can turn an element into a folder or turn a folder isGroup into an element by changing the value of this attribute. This property indicates the folder in which an parent element can be found Prefix The Prefix attribute, which you can configure

A check box attribute that you can add to a module. If this property is set to true, the lock element or some attributes of the element are

locked for editing.

A hidden check box attribute, which is used only when integration with IBM Rational® Change™ change assigned

is enabled

#### **Error**

| Property name | Description                                                                                                    | Type              |
|---------------|----------------------------------------------------------------------------------------------------|-------------------|
| code          | The error code, which indicates the type of error                                                                                                    | ErrorCode         |
| message       | A description of the error                                                                                                    | XML Schema string |
| alias         | An alias that is associated with the error. The type of the alias depends on the error code. For example, if the error code is attributeReadError, the alias is an attribute alias that indicates the attribute for which the error occurred. This property can be nil/null, empty, or left out. | XML Schema string |

#### **ErrorCode**

The ErrorCode property defines a set of errors that might occur. For more information, see the "Error" section. This property can use one of the following codes:

| Error code | Description |
|------------|-------------|
|------------|-------------|

The current user tried to change the value of an attributeNotEditable attribute that cannot be edited The current user tried to read or change an attributeNotPartOfDomain attribute that was not part of a specified domain An alias was specified for an attribute that does attributeNotFound not exist While the value of an attribute was being attributeWriteError changed, an error occurred While the value of an attribute was being read, attribute Read Erroran error occurred emptyDomain A domain with no elements was specified An alias was specified for a domain that does domainNotFound not exist The current user tried to access a domain that domainNoAccess they cannot access While a domain was being read, an error domainError occurred While an element was being created or updated, elementWriteError an error occurred An alias was specified for an element that does elementNotFound not exist While an element was being created, an error elementNotCreated occurred and the element was not created The current user tried to access an element that elementNoAccess they cannot access The current user tried to create an element with elementAlreadyExists a specified alias but an element with that alias already exists An input parameter has a value that is not invalidArgument allowed or does not contain a value The current user tried to access something that accessDenied they cannot access An alias was specified for a workspace that does workspaceNotFound not exist The current user tried to access a workspace that workspaceNoAccess they cannot access An error that is related to an expression occurred. For example, the user added an expressionError expression that contained incorrect syntax. An error occurred for an internal, or systems, internalExpressionError expression. If this error occurs, the Rational Focal Point server is not functioning correctly. An unspecified error occurred. The message generalError property might include details.

internalError

An unspecified internal error occurred. If this error occurs, the Rational Focal Point server is not functioning correctly. This error might occur if the database is inconsistent.

## **AttributeType**

The AttributeType property can be one of the following values:

- CheckBox
- Choice
- Date
- File
- Float
- Heading
- Integer
- Link
- TextList
- LinkList
- Matrix
- Multi choice
- Text
- Url
- UniqueId
- Version
- Other

Heading attributes never have a value. Those attributes are included only as separators between attributes.

The Other type is currently not used.

The Mirror attribute does not have its own type. Instead, a mirror attribute uses the type of the attribute that it mirrors, and its AttributeDefinition property is true.

### Domain

A domain represents the metadata for a module or a view.

| Property name | Description                                           | Type              |
|---------------|-------------------------------------------------------|-------------------|
| workspace     | The alias of the workspace that the domain belongs to | XML Schema string |
| alias         | The alias of the domain                               | XML Schema string |
| name          | The display name of the domain                        | XML Schema string |

| type        | "View" or "Module"                                                                                                    | XML Schema string  |
|-------------|----------------------------------------------------------------------------------------------------|--------------------|
| module      | If the domain is a view, this property is the module that the domain is based on. If the domain is a module, this property has the same value as the alias property. | XML Schema string  |
| addable     | If elements can be added to the domain, this property is true.                                                                                                    | XML Schema Boolean |
| displayable | If the domain is used to read elements, this property is true.                                                                                                    | XML Schema Boolean |
| settings    | A list of name/value pairs that contain various settings for domains. Currently not used.                                                                            | Setting            |

# HistoryResult

| Property name  | Description                                                                                                    | Type                |
|----------------|----------------------------------------------------------------------------------------------------|---------------------|
| historyEntries | A list of HistoryEntries for this result                                                                                              | HistoryEntry        |
| errors         | A list of errors that occurred when retrieving history                                                                                | Error               |
| hasMore        | If the limit for the number of HistoryEntries has been reached, but there are more HistoryEntries to retrieve, this property is true. | XML Schema Boolean  |
| continueDate   | If the hasMore property is true, a continueDate is added. This date can be used to retrieve the remaining HistoryEntries.             | XML Schema dateTime |

# HistoryEntry

A HistoryEntry represents one change that was made at a given time for an attribute in an element.

| Property name | Description                                | Type                |
|---------------|--------------------------------------------|---------------------|
| username      | The name of the user who made the change   | XML Schema string   |
| userAlias     | The alias of the user who made the change  | XML Schema string   |
| date          | The date and time when the change occurred | XML Schema dateTime |

| workspace | The alias of the workspace that this HistoryEntry comes from                                                                                                   | XML Schema string |
|-----------|----------------------------------------------------------------------------------------------------|-------------------|
| module    | The alias of the module that this HistoryEntry comes from                                                                                                    | XML Schema string |
| view      | The alias of the view that this HistoryEntry comes from. If the HistoryEntry was not retrieved from a view, this property can be nil/null, empty, or left out. | XML Schema string |
| element   | The alias of the element                                                                                                    | XML Schema string |
| attribute | The value that the attribute had at the time of the change                                                                                                    | Attribute         |
| errors    | A list of errors that occurred when retrieving the HistoryEntry                                                                                                | Error             |

## **ElementAddResult**

| Property name | Description                                            | Type              |
|---------------|--------------------------------------------------------|-------------------|
| element       | The alias of the created element                       | XML Schema string |
| errors        | A list of errors that occurred when adding the element | Error             |

# AttributeChange

| Property name                                                                                                    | Description                                                                          | Type                                                                                                    |
|----------------------------------------------------------------------------------------------------|--------------------------------------------------------------------------------------|----------------------------------------------------------------------------------------------------|
| alias                                                                                                    | The alias of the attribute                                                           | XML Schema string                                                                                                    |
| Exactly one of the following values: checkBox choice date float file integer link textList linkList matrix multichoice text uniqueId url | A representation of the attribute value. The property depends on the attribute type. | One of the following types: CheckBox ChoiceChange DateChange FloatChange FileChange IntegerChange LinkChange TextListChange LinkListChange MatrixChange Multichoice TextChange UniqueId Url VersionChange |
| *                                                                                                    |                                                                                      |                                                                                                    |

## ChoiceChange

| Property name | Description                                                  | Type              |
|---------------|--------------------------------------------------------------|-------------------|
| value         | The name of the choice item that the choice attribute should | XML Schema string |
|               | be changed to.                                               |                   |

## **DateChange**

The DateChange must have exactly one of the following properties:

| <b>Property name</b> | Description                                                                                                    | Type                |
|----------------------|----------------------------------------------------------------------------------------------------|---------------------|
| value                | A new date value. The date must be within the range of the date for the time zone of the server. If the server is in the GMT+2 time zone, the range 2008-08-12T22:00 to 2008-08-13T22:00 represents the date 2008-08-13.                                                                                                    | XML Schema dateTime |
| expression           | A new expression for the date attribute. For instructions to write expressions, see the Rational Focal Point help at <a href="http://www.ibm.com/support/docview.wss?">http://www.ibm.com/support/docview.wss?</a> <a href="http://www.ibm.com/support/docview.wss?"><u>uid=swg27016559</u></a> . You can omit the initial equals symbol (=). | XML Schema string   |

# **FloatChange**

The FloatChange must have exactly one of the following properties:

| <b>Property name</b> | Description                                                                                                    | Type              |
|----------------------|----------------------------------------------------------------------------------------------------|-------------------|
| value                | A new float value                                                                                                    |                   |
| expression           | A new expression for the float attribute. For instructions to write expressions, see the Rational Focal Point help at <a href="http://www.ibm.com/support/docview.wss?">http://www.ibm.com/support/docview.wss?</a> <a href="http://www.ibm.com/support/docview.wss?">uid=swg27016559</a> . You can omit the initial equal sign (=). | XML Schema string |

# **FileChange**

| Property name | Description                                                        | Type       |
|---------------|--------------------------------------------------------------------|------------|
| removeFiles   | A list of files to remove from the attribute                       | RemoveFile |
| addFiles      | A list of files, including binary content, to add to the attribute | AddFile    |

## RemoveFile

| Property name | Description                                  | Type           |
|---------------|----------------------------------------------|----------------|
| fileNumber    | The number of the file that is to be removed | XML Schema int |

## AddFile

| Property name | Description               | Type                    |
|---------------|---------------------------|-------------------------|
| fileName      | The name of the file      | XML Schema string       |
| contentType   | The MIME type of the file | XML Schema string       |
| fileData      | The content of the file   | XML Schema base64Binary |

# IntegerChange

An IntegerChange must have exactly one of the following properties:

| <b>Property name</b> | Description                                                                                                    | Type              |
|----------------------|----------------------------------------------------------------------------------------------------|-------------------|
| value                | A new integer value                                                                                                    | XML Schema long   |
| expression           | A new expression for the integer attribute. For instructions to write expressions, see the Rational Focal Point help at <a href="http://www.ibm.com/support/docview.wss?">http://www.ibm.com/support/docview.wss?</a> <a href="http://www.ibm.com/support/docview.wss?">uid=swg27016559</a> . You can omit the initial equal sign (=). | XML Schema string |

# LinkChange

| <b>Property name</b> | Description | Type |
|----------------------|-------------|------|
|----------------------|-------------|------|

| alamant | The alias of the element that the | VMI Sahama string |
|---------|-----------------------------------|-------------------|
| element | link attribute will link to       | AML Schema sunig  |

# TextListChange

| Property name | Description                     | Type                |
|---------------|---------------------------------|---------------------|
| deleteEntries | A list of DeleteTextListEntries | DeleteTextListEntry |
| changeEntries | A list of TextListEntryChanges  | TextListEntryChange |
| addEntries    | A list of AddTextListEntries    | AddTextListEntry    |

## DeleteTextListEntry

| Property name | Description                                                                | Type              |
|---------------|----------------------------------------------------------------------------|-------------------|
| id            | The identifier of the entry in a text list attribute that is to be deleted | XML Schema string |

# ChangeEntries

| Property name                   | Description                                                                                                   | Type              |
|---------------------------------|----------------------------------------------------------------------------------------------------|-------------------|
| id                              |                                                                                                    |                   |
| textValue or formattedTextValue | A plain text value or a formattedTextValue. You can format the text by using a quoted limited subset of HTML. | XML Schema string |

# ${\bf AddTextListEntry}$

| Property name                   | Description                                                                                                   | Type              |
|---------------------------------|----------------------------------------------------------------------------------------------------|-------------------|
| textValue or formattedTextValue | A plain text value or a formattedTextValue. You can format the text by using a quoted limited subset of HTML. | XML Schema string |

# LinkListChange

| Property name                   | Description                                                                                                   | Type              |
|---------------------------------|----------------------------------------------------------------------------------------------------|-------------------|
| id                              | The identifier of the entry in a text list attribute that is to be changed                                    | XML Schema string |
| textValue or formattedTextValue | A plain text value or a formattedTextValue. You can format the text by using a quoted limited subset of HTML. | XML Schema string |

# MatrixChange

A MatrixChange must have exactly one of the following properties:

| Property name | Description                                                                                                    | Type              |
|---------------|----------------------------------------------------------------------------------------------------|-------------------|
| resetMatrix   | This property deletes an entire matrix and replace it with new values                                                                                                    | ResetMatrix       |
| changeCells   | The changes to apply to the specified cells                                                                                                    | ChangeCells       |
| addRows       | The rows to add to the matrix                                                                                                    | AddRows           |
| addColumns    | The columns to add to the matrix                                                                                                    | AddColumns        |
| deleteRow     | The ID of a row to delete. The ID of the column title row is ColumnTitle, and the ID of the next row is 1. The IDs of the rows that follow row 1 are 2, 3, and so on.            | XML Schema string |
| deleteColumn  | The identifier of a column to delete. The ID of the row title column is RowTitle, and the ID of the next column is A. The IDs of the columns after column A are B, C, and so on. | XML Schema string |

## ResetMatrix

| Property name | Description                      | Type     |
|---------------|----------------------------------|----------|
| newRows       | A list of NewCells to add to the | NewCells |

matrix. Each row must have one set of NewCells.

# ChangeCells

| Property name | Description                                                                                                    | Type             |
|---------------|----------------------------------------------------------------------------------------------------|------------------|
| cellChanges   | A list of MatrixCellChanges to apply to a matrix attribute. New cells are not created, and you can change existing cells only. | MatrixCellChange |

## **AddRows**

| Property name | Description                                                                          | Type     |
|---------------|--------------------------------------------------------------------------------------|----------|
| rows          | A list if NewCells to add to the matrix. Each new row must have one set of NewCells. | NewCells |

## **AddColumns**

| Description                                                   | Type                             |
|---------------------------------------------------------------|----------------------------------|
| A list of NewCells to add to the matrix. Each new column must | NewCells                         |
|                                                               | A list of NewCells to add to the |

# NewCells

| Property name | Description                                                | Type                  |
|---------------|------------------------------------------------------------|-----------------------|
|               | A list of                                                  |                       |
| newCells      | MatrixCellValueChanges. Each property represents one cell. | MatrixCellValueChange |
| X             | A placeholder that is ignored                              | N/A                   |

## MatrixCellChange

| Property name | Description                                                                                                    | Type                  |
|---------------|----------------------------------------------------------------------------------------------------|-----------------------|
| rowId         | The ID of the row in which the cell is found. The ID of the column title row is ColumnTitle, and the ID of the next row is 1. The IDs of the rows that follow row 1 are 2, 3, and so on.          | XML Schema string     |
| columnId      | The ID of the column in which the cell is found. The ID of the row title column is RowTitle, and the ID of the next column is A. The IDs of the columns that follow column A are B, C, and so on. | XML Schema string     |
| valueChange   | The new value for the cell                                                                                                    | MatrixCellValueChange |

# MatrixCellValueChange

A MatrixCellValueChange must have exactly one of the following properties:

| <b>Property name</b> | Description                                                                                                    | Type              |
|----------------------|----------------------------------------------------------------------------------------------------|-------------------|
| value                | A new value for a matrix cell. The value can be text or a number.                                                                                                    | XML Schema string |
| formattedText        | A formatted text value for a matrix cell. You can format text by using a quoted limited subset of HTML.                                                                                                    | XML Schema string |
| expression           | A new expression for the matrix cell. For instructions to write expressions, see the Rational Focal Point help at <a href="http://www.ibm.com/support/docview.wss?">http://www.ibm.com/support/docview.wss?</a> <a href="http://www.ibm.com/support/docview.wss?">uid=swg27016559</a> . You can omit the initial equal sign (=). | XML Schema string |

# TextChange

A TextChange must have exactly one of the following properties:

| <b>Property name</b> | Description                     | Type       |
|----------------------|---------------------------------|------------|
| textValue            | A new value as unformatted text | XML Schema |

|               |                                                                                                    | string            |
|---------------|----------------------------------------------------------------------------------------------------|-------------------|
| formattedText | A new formatted text value. You can format text by using a quoted limited subset of HTML.                                                                                                    | XML Schema string |
| expression    | A new expression for the text attribute. For instructions to write expressions, see the Rational Focal Point help at <a href="http://www.ibm.com/support/docview.wss?">http://www.ibm.com/support/docview.wss?</a> uid=swg27016559 You can omit the initial equal sign (=) | XML Schema string |

# VersionChange

| Property name    | Description                                                                                                    | Type               |
|------------------|----------------------------------------------------------------------------------------------------|--------------------|
| nextMajorVersion | If this property is true, a version attribute must<br>be increased to the next major version. If the<br>property is false, nothing happens. | XML Schema Boolean |

## **Notices**

This information was developed for products and services offered in the U.S.A.

IBM may not offer the products, services, or features discussed in this document in other countries. Consult your local IBM representative for information on the products and services currently available in your area. Any reference to an IBM product, program, or service is not intended to state or imply that only that IBM product, program, or service may be used. Any functionally equivalent product, program, or service that does not infringe any IBM intellectual property right may be used instead. However, it is the user's responsibility to evaluate and verify the operation of any non-IBM product, program, or service.

IBM may have patents or pending patent applications covering subject matter described in this document. The furnishing of this document does not grant you any license to these patents. You can send license inquiries, in writing, to:

IBM Director of Licensing IBM Corporation North Castle Drive Armonk, NY 10504-1785 U.S.A.

For license inquiries regarding double-byte (DBCS) information, contact the IBM Intellectual Property Department in your country or send inquiries, in writing, to:

Intellectual Property Licensing Legal and Intellectual Property Law IBM Japan, Ltd. 1623-14, Shimotsuruma, Yamato-shi Kanagawa 242-8502 Japan

The following paragraph does not apply to the United Kingdom or any other country where such provisions are inconsistent with local law: INTERNATIONAL BUSINESS MACHINES CORPORATION PROVIDES THIS PUBLICATION "AS IS" WITHOUT WARRANTY OF ANY KIND, EITHER EXPRESS OR IMPLIED, INCLUDING, BUT NOT LIMITED TO, THE IMPLIED WARRANTIES OF NON-INFRINGEMENT, MERCHANTABILITY OR FITNESS FOR A PARTICULAR PURPOSE. Some states do not allow disclaimer of express or implied warranties in certain transactions, therefore, this statement may not apply to you.

This information could include technical inaccuracies or typographical errors. Changes are periodically made to the information herein; these changes will be incorporated in new editions of the publication. IBM may make improvements and/or changes in the product(s) and/or the program(s) described in this publication at any time without notice.

Any references in this information to non-IBM websites are provided for convenience only and do not in any manner serve as an endorsement of those websites. The materials at those websites are not part of the materials for this IBM product and use of those

websites is at your own risk.

IBM may use or distribute any of the information you supply in any way it believes appropriate without incurring any obligation to you.

Licensees of this program who wish to have information about it for the purpose of enabling: (i) the exchange of information between independently created programs and other programs (including this one) and (ii) the mutual use of the information which has been exchanged, should contact:

Intellectual Property Dept. for Rational Software IBM Corporation
5 Technology Park Drive Westford, MA 01886
U.S.A.

Such information may be available, subject to appropriate terms and conditions, including in some cases, payment of a fee.

The licensed program described in this document and all licensed material available for it are provided by IBM under terms of the IBM Customer Agreement, IBM International Program License Agreement or any equivalent agreement between us.

Any performance data contained herein was determined in a controlled environment. Therefore, the results obtained in other operating environments may vary significantly. Some measurements may have been made on development-level systems and there is no guarantee that these measurements will be the same on generally available systems. Furthermore, some measurements may have been estimated through extrapolation. Actual results may vary. Users of this document should verify the applicable data for their specific environment.

Information concerning non-IBM products was obtained from the suppliers of those products, their published announcements or other publicly available sources. IBM has not tested those products and cannot confirm the accuracy of performance, compatibility or any other claims related to non-IBM products. Questions on the capabilities of non-IBM products should be addressed to the suppliers of those products.

All statements regarding IBM's future direction or intent are subject to change or withdrawal without notice, and represent goals and objectives only.

This information contains examples of data and reports used in daily business operations. To illustrate them as completely as possible, the examples include the names of individuals, companies, brands, and products. All of these names are fictitious and any similarity to the names and addresses used by an actual business enterprise is entirely coincidental.

If you are viewing this information in softcopy, the photographs and color illustrations may not appear.

# Trademark acknowledgments

IBM, the IBM logo, and ibm.com are trademarks or registered trademarks of International Business Machines Corp., registered in many jurisdictions worldwide. Other product and service names might be trademarks of IBM or other companies. A current list of IBM trademarks is available on the web at <a href="http://www.ibm.com/legal/copytrade.shtml">http://www.ibm.com/legal/copytrade.shtml</a>.

Other company, product, or service names may be trademarks or service marks of others.